# **FORMATION**

# ES ESSENTIELS DE LA BUREAUTIQUE

# « Se familiariser avec<br>Word ou Excel »

# **OBJECTIFS**

- Vous accompagner pour utiliser efficacement le matériel *informatique*
- S'approprier les outils bureautiques Word ou Excel
- Elaborer et mettre en forme des documents ou créer des tableaux avec calculs et graphiques
- Obtenir la certification ICDL

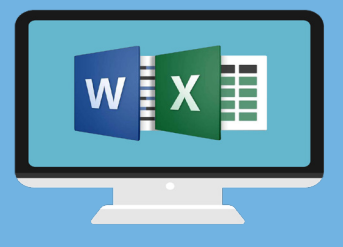

# **PROGRAMME**

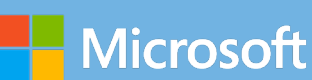

#### Module Word

- · Découvrir les polices.
- · Découvrir la gestion des paragraphes
- · Comprendre les éléments de mise en forme de base
- · Définir un tableau qui permettra de saisir le planning de la semaine
- · Numéroter les paragraphes cités dans le document,
- · Saisir un courrier et le mettre en forme

#### Ou module Excel

- · Mettre en place les calculs de base, formater les cellules et effectuer la mise en page d'un tableau
- · Saisir et mettre en place un tableau avec calcul
- · Mettre en page le tableau et exprimer les valeurs sous forme graphique
- · Automatiser le corps et le pied d'une facture
- · Saisir et mettre en place un tableau de suivi de production

#### Internet et l'ordinateur

- · Reconnaitre les principaux matériels et périphériques
- · Avoir quelques notions sur les logiciels et les outils du web
- · Identifier les principaux navigateurs
- · Connaitre et comprendre le concept d'un moteur de recherche
- · Être conscient des dangers de certaines activités en ligne
- · Appréhender les réseaux sociaux

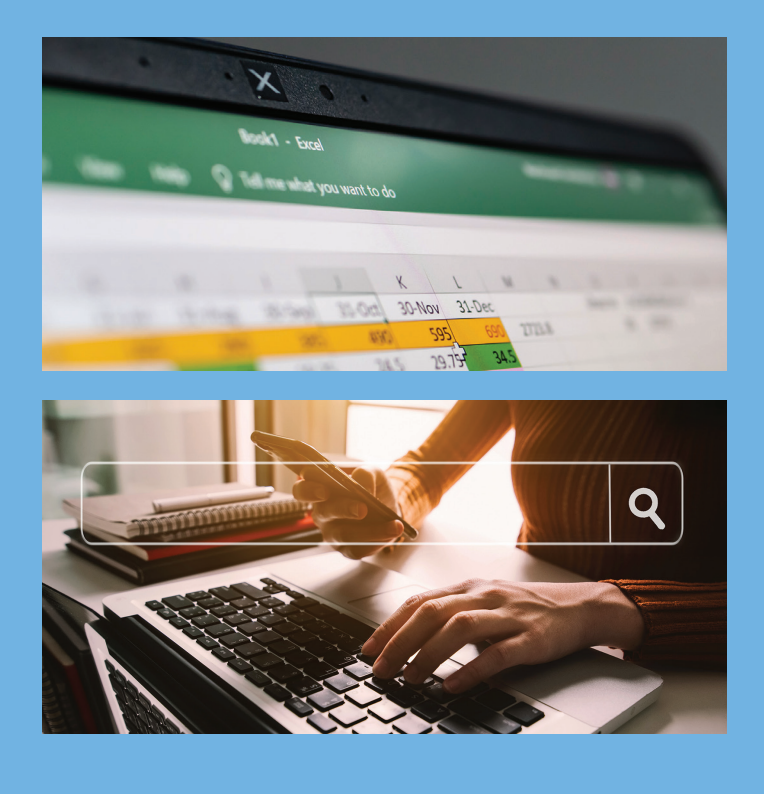

#### / PRÉREQUIS

- Formation ouverte aux débutants
- Disposer du matériel informatique adapté

Avoir accès à une connexion internet (haut débit de préférence)

## **MODALITÉS ET DURÉE**

Formation individuelle à votre rythme

Nous vous assistons dans les démarches administratives et vérifions les différentes solutions possibles de financement

- Durée:
- · Accès illimité à la plateforme e-learning 7j/7 et 24h/24 pendant 1 an
- · 10 heures à 20 heures d'accompagnement avec votre formateur
- · Inclus une réunion de lancement d'environ 2h pour la prise en main des supports pédagogiques

# / MODALITÉS

#### **D'ACCOMPAGNEMENT**

- Evaluation du niveau initial avec un test de positionnement
- Alternance de séquences théoriques et d'exercices pratiques adaptés au projet
- Suivis individuels par téléphone avec contrôle à distance (TeamViewer, Anydesk, ...)
- Connexion à la plateforme e-learning. Privilégier le navigateur Google Chrome ou Firefox pour une expérience optimale

## / MOYENS PÉDAGOGIQUES

- Plateforme e-learning présentant les cours en vidéo
- Mise à disposition de documents supports de la formation
- Mise à disposition de tout l'équipement nécessaire au bon déroulement de la formation

#### **MODALITÉS DE SUIVI**

Suite au lancement de la formation, des suivis à distance sont prévus avec une fréquence personnalisée. En général, 2 à 3 suivis par mois

Entre chaque suivi, il est conseillé de travailler sur la plateforme e-learning et/ou sur les exercices attribués par le formateur

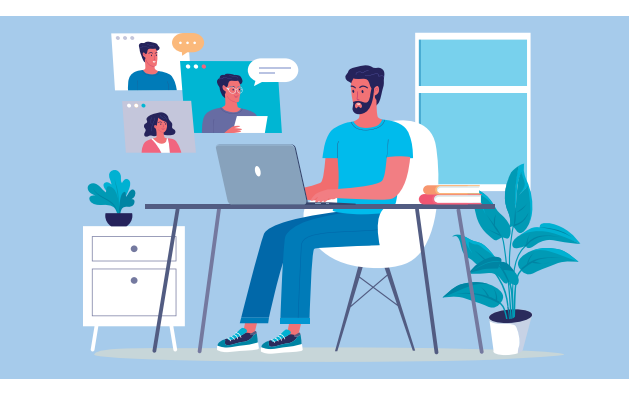

### **ÉVALUATION**

Vous êtes évalué au départ par un test de positionnement, puis régulièrement au travers de questions orales ou de cas pratiques afin de réaliser un suivi sur l'acquisition des compétences.

Passage de la certification ICDL: module traitement de texte (Word) ou tableur (Excel)

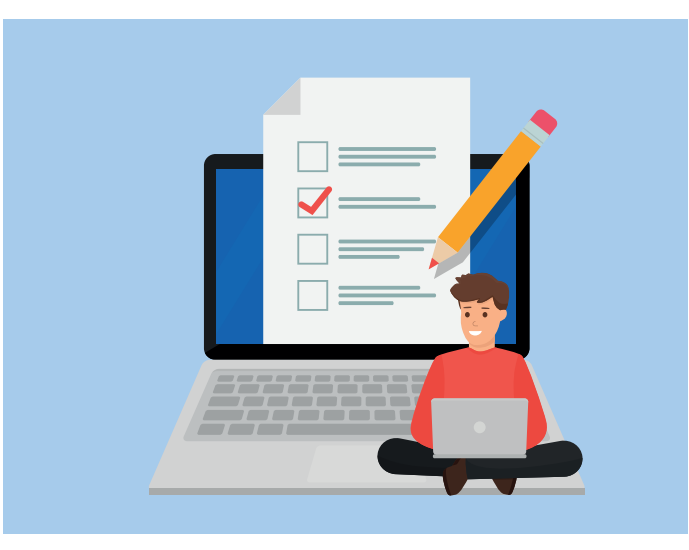

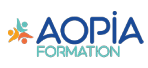